## MATLAB code of plotting a phylogenetic tree of 3 miRNAs

fastawrite('m129','miR-129','GGAUCUUUUUGCGGUCUGGGCUUGCUGUUCCU CUCAACAGUAGUCAGGAAGCCCUUACCCCAAAAAGUAUCU'); R129=fastaread('m129');

fastawrite('m555','miR-555','GGAGUGAACUCAGAUGUGGAGCACUACCUUUG UGAGCAGUGUGACCCAAGGCCUGUGGACAGGGUAAGCUGAACCUCUGA UAAAACUCUGAUCUAU'); R555=fastaread('m555');

fastawrite('m19a','miR-19a','GCAGUCCUCUGUUAGUUUUGCAUAGUUGCACU ACAAGAAGAAUGUAGUUGUGCAAAUCUAUGCAAAACUGAUGGUGGCCU GC');

R19a=fastaread('m19a');

 $segs = [R129, R555, R19a];$ 

distances = seqpdist(seqs,'method','jukes-cantor','Alphabet', 'NT'); %distances = seqpdist(seqs,'method','alignment-score','Alphabet', 'NT'); %distances = seqpdist(seqs,'method','p-distance','Alphabet', 'NT'); phylotree = seqlinkage(distances,'average',seqs); % $\psi$ phylotree = seqlinkage(distances,'single',seqs); %phylotree = seqlinkage(distances,'median',seqs); view(phylotree)

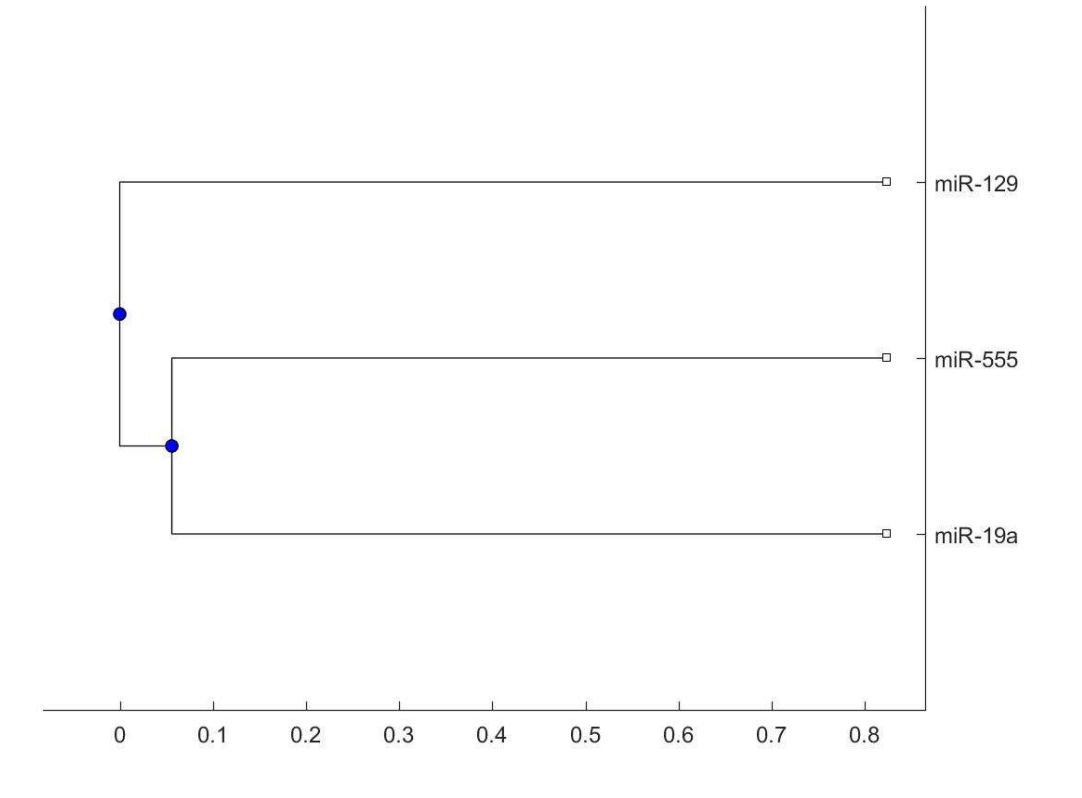